## Package 'cereal'

June 9, 2023

<span id="page-0-0"></span>Title Serialize 'vctrs' Objects to 'JSON'

Version 0.1.0

Description The 'vctrs' package provides a concept of vector prototype that can be especially useful when deploying models and code. Serialize these object prototypes to 'JSON' so they can be used to check and coerce data in production systems, and deserialize 'JSON' back to the correct object prototypes.

License MIT + file LICENSE

URL <https://r-lib.github.io/cereal/>, <https://github.com/r-lib/cereal/>

BugReports <https://github.com/r-lib/cereal/issues>

Depends  $R$  ( $>= 3.6$ )

Imports jsonlite, rlang, tibble, vctrs

**Suggests** covr, test that  $(>= 3.0.0)$ , with r

Config/Needs/website tidyverse/tidytemplate

Config/testthat/edition 3

Encoding UTF-8

RoxygenNote 7.2.3

Language en-US

NeedsCompilation no

Author Julia Silge [cre, aut] (<<https://orcid.org/0000-0002-3671-836X>>), Davis Vaughan [aut], Posit Software, PBC [cph, fnd]

Maintainer Julia Silge <julia.silge@posit.co>

Repository CRAN

Date/Publication 2023-06-09 14:00:26 UTC

### <span id="page-1-0"></span>R topics documented:

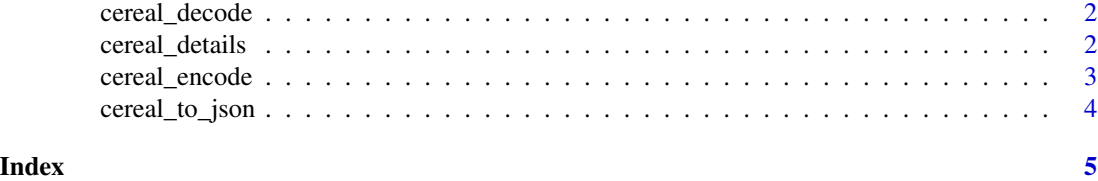

<span id="page-1-1"></span>cereal\_decode *Convert a JSON-serialized prototype to a vctrs prototype*

#### Description

Create a [vctrs::vec\\_ptype\(\)](#page-0-0) from a JSON-serialized prototype created with [cereal\\_encode\(\)](#page-2-1).

#### Usage

cereal\_decode(x)

#### Arguments

x An object with class "cereal\_\*", such as "cereal\_integer" or "cereal\_factor"

#### Value

A vector of zero length, such as [integer\(\)](#page-0-0) or [vctrs::new\\_factor\(\)](#page-0-0)

#### Examples

```
cereal_decode(structure(list(), class = "cereal_integer"))
cereal_decode(structure(list(), class = "cereal_Date"))
```
cereal\_details *Find needed details for vctrs prototype*

#### Description

Find needed details for vctrs prototype

#### Usage

cereal\_details(x)

#### Arguments

x A vector

#### <span id="page-2-0"></span>cereal\_encode 3

#### Value

A list

#### Examples

```
cereal_details(factor(letters[1:5], labels = "letter"))
cereal_details(factor(LETTERS[3:1], ordered = TRUE))
cereal_details(as.POSIXct("2023-01-01", tz = "America/New_York"))
```
<span id="page-2-1"></span>cereal\_encode *Encode a vector as JSON*

#### Description

Create a list encoding the vctrs prototype (metadata) that can be stored as JSON.

#### Usage

cereal\_encode(x)

#### Arguments

x A vector

#### Details

Use the digits option to specify how many digits after the decimal point to record in JSON, for example via [withr::local\\_options\(\)](#page-0-0).

#### Value

A list that can be converted to JSON with [jsonlite::toJSON\(\)](#page-0-0)

#### See Also

[vctrs::vec\\_ptype\(\)](#page-0-0), [cereal\\_decode\(\)](#page-1-1)

#### Examples

```
cereal_encode(1:10)
cereal_encode(Sys.Date())
cereal_encode(sample(letters, 5))
cereal_encode(factor(letters[1:5], labels = "letter"))
cereal_encode(factor(LETTERS[3:1], ordered = TRUE))
## you can encode a ptype as well:
ptype <- vctrs::vec_ptype(factor(LETTERS[3:1], ordered = TRUE))
## but "example" is NULL:
cereal_encode(ptype)
```
<span id="page-3-0"></span>

#### Description

The function cereal\_to\_json() serializes the [vctrs prototype](https://vctrs.r-lib.org/articles/type-size.html#prototype) of a data frame to JSON, and the function cereal\_from\_json() deserializes from a JSON prototype back to a vctrs prototype.

#### Usage

```
cereal_to_json(data)
```
cereal\_from\_json(x)

#### Arguments

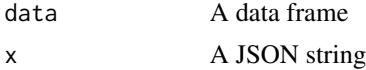

#### Value

cereal\_to\_json() returns a JSON string like [jsonlite::toJSON\(\)](#page-0-0), and cereal\_from\_json() returns a vctrs ptype, like [vctrs::vec\\_ptype\(\)](#page-0-0).

#### See Also

[cereal\\_encode\(\)](#page-2-1), [cereal\\_decode\(\)](#page-1-1)

#### Examples

```
df <- tibble::tibble(
    a = 1,
    b = 2L,
    c = Sys.DataFrame(),
    d = as.POSIXct("2019-01-01", tz = "American/New_York"),e = "x",f = factor("blue", levels = c("blue", "green", "red")),
    g = \text{ordered("small", levels = c("small", "medium", "large"))\mathcal{L}json <- cereal_to_json(df)
json
str(cereal_from_json(json))
## same as:
str(vctrs::vec_ptype(df))
```
# <span id="page-4-0"></span>Index

cereal\_decode, [2](#page-1-0) cereal\_decode(), *[3,](#page-2-0) [4](#page-3-0)* cereal\_details, [2](#page-1-0) cereal\_encode, [3](#page-2-0) cereal\_encode(), *[2](#page-1-0)*, *[4](#page-3-0)* cereal\_from\_json *(*cereal\_to\_json*)*, [4](#page-3-0) cereal\_to\_json, [4](#page-3-0)

integer(), *[2](#page-1-0)*

jsonlite::toJSON(), *[3,](#page-2-0) [4](#page-3-0)*

vctrs::new\_factor(), *[2](#page-1-0)* vctrs::vec\_ptype(), *[2–](#page-1-0)[4](#page-3-0)*

withr::local\_options(), *[3](#page-2-0)*